# Database Management

# Database Management Systems

- A database management system (DBMS), or database program, is software that allows you to create, access, and manage a database.
- DBMSs are available for many sizes and types of computers.

# Database Management Systems

| Popular Database Managen | nent Systems |
|--------------------------|--------------|
|--------------------------|--------------|

| Database                   | Manufacturer                  | Computer Type                                        |
|----------------------------|-------------------------------|------------------------------------------------------|
| Access                     | Microsoft Corporation         | Personal computer, server, mobile devices            |
| Adabas                     | Software AG                   | Server, mainframe                                    |
| D <sub>3</sub>             | Raining Data                  | Personal computer, server                            |
| DB2                        | IBM Corporation               | Personal computer, server, mainframe                 |
| Essbase                    | Oracle Corporation            | Personal computer, server, mobile devices            |
| FastObjects                | Versant Corporation           | Personal computer, server                            |
| FileMaker                  | FileMaker, Inc.               | Personal computer, server                            |
| GemFire                    | GemStone Systems              | Server                                               |
| Informix                   | IBM Corporation               | Personal computer, server, mainframe                 |
| Ingres                     | Ingres Corporation            | Personal computer, server, mainframe                 |
| InterBaseSMP               | Embarcadero Technologies      | Personal computer, server                            |
| KE Texpress                | KE Software, Inc.             | Personal computer, server                            |
| MySQL                      | MySQL AB                      | Personal computer, server                            |
| ObjectStore                | Progress Software Corporation | Personal computer, server                            |
| Oracle Database            | Oracle Corporation            | Personal computer, server, mainframe, mobile devices |
| SQL Server                 | Microsoft Corporation         | Server, personal computer                            |
| SQL Server Compact Edition | Microsoft Corporation         | Mobile devices                                       |
| Sybase                     | Sybase Inc.                   | Personal computer, server, mobile devices            |
| Teradata Database          | Teradata                      | Server                                               |
| Versant                    | Versant Corporation           | Personal computer, server                            |
| Visual FoxPro              | Microsoft Corporation         | Personal computer, server                            |

- A data dictionary, sometimes called a repository, contains data about each field in those files.
- For each file it stores details such as the file name, description, the file's relationship to other files, and the number of records in the file.
- For each field, it stores the field name, description, field type, field size, default value, validation rules, and the field's relationship to other fields.

- Because the data dictionary contains details about data, some call it *metadata*, meta meaning more comprehensive.
- It is a crucial backbone to a DBMS so only skilled professionals should update its contents.
- It is used to perform validation checks and limit the type of data that can be entered.

- A data dictionary allows users to specify a default value for a field, which is a value that the DBMS initially displays in a field.
  - Ex. If most students live in Indiana, the default value could read 'IN'.
- The user doesn't have to type the default value which helps in reducing errors.

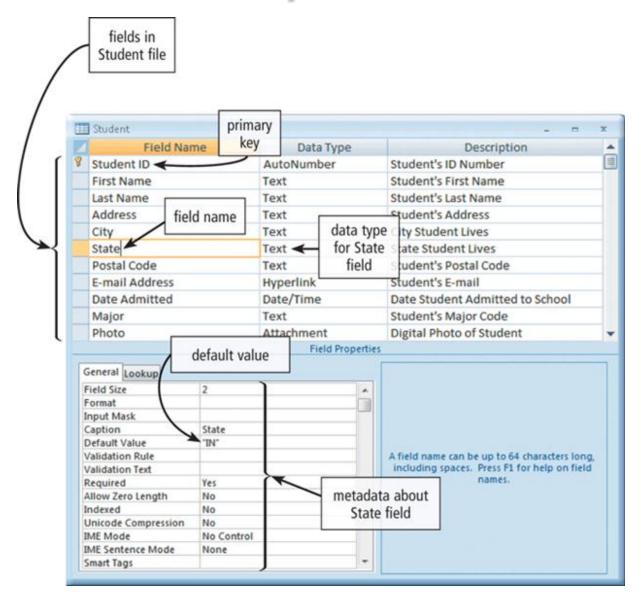

## File Retrieval and Maintenance

- A DBMS provides several tools that allow users and programs to retrieve and maintain data in the database (adding, modifying, and deleting).
- To retrieve or select data in a database, you query it, which is a request for specific data from the database.
- Users can instruct the DBMS to display, print, or store the results of a query, making it one of the more powerful database features.

# Query Language

- A query language consists of simple,
   English-like statements that allow users to specify the data to display, print, or store.
- Each has its own grammar and vocabulary.
- A person without programming experience can learn a query language in a short time.
- Most queries are used to retrieve data.
- Some DBMSs provide wizards to guide users through the steps of creating a query.

# Query by Example

 Most DBMSs include query by example (QBE), a feature that has a graphical user interface to assist users with retrieving data.

#### **Form**

- A form, sometimes called a data entry form, is a window on the screen that provides areas for entering or modifying data in a database.
- Well-designed forms should validate data as it is entered.
- A form that sends entered data across a network or the Internet is called an e-form, short for electronic form.
- E-forms generally use a means to secure the data while it is transported across the network.

## **Form**

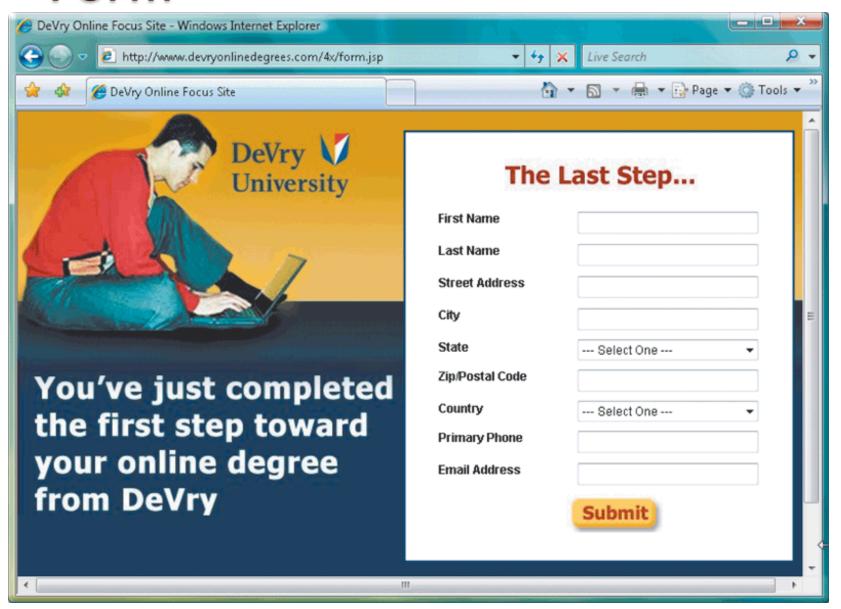

## Report Generator

- A report generator, also called a report writer, allows users to design a report on the screen, retrieve data into the report design, and then display or print the report.
- Unlike a form, report generators can only retrieve data.
- Report generators allow you to format the page and some allow you to create a report as a Web page.

# Report Generator

#### Student List by Major

| Last Name | Student ID           | First Name                                                                               | Address                                                                      | City                                                                                                    | Date Admitted                                                                                                    |
|-----------|----------------------|------------------------------------------------------------------------------------------|------------------------------------------------------------------------------|----------------------------------------------------------------------------------------------------|----------------------------------------------------------------------------------------------------|
|           |                      |                                                                                          |                                                                              |                                                                                                    |                                                                                                    |
| Drake     | 3876                 | Louella                                                                                  | 33 Timmons Place                                                             | Bonner                                                                                                    | 8/9/2009                                                                                                    |
|           |                      |                                                                                          |                                                                              |                                                                                                    |                                                                                                    |
| Ruiz      | 3928                 | Adelbert                                                                                 | 99 Tenth Street                                                              | Sheldon                                                                                                    | 10/8/2009                                                                                                    |
| GEN       |                      |                                                                                          |                                                                              |                                                                                                    |                                                                                                    |
| Tu        | 2928                 | Benjamin                                                                                 | 2204 Elm Court                                                               | Rowley                                                                                                    | 9/4/2009                                                                                                    |
|           |                      |                                                                                          |                                                                              |                                                                                                    |                                                                                                    |
| Brewer    | 2295                 | Milton                                                                                   | 54 Lucy Court                                                                | Charlestown                                                                                                    | 6/10/2009                                                                                                    |
| Gupta     | 4872                 | Elena                                                                                    | 76 Ash Street                                                                | Rowley                                                                                                    | 9/3/2010                                                                                                    |
|           | Drake Ruiz Tu Brewer | Drake       3876         Ruiz       3928         Tu       2928         Brewer       2295 | Drake 3876 Louella  Ruiz 3928 Adelbert  Tu 2928 Benjamin  Brewer 2295 Milton | Drake 3876 Louella 33 Timmons Place  Ruiz 3928 Adelbert 99 Tenth Street  Tu 2928 Benjamin 2204 Elm Court  Brewer 2295 Milton 54 Lucy Court | Drake 3876 Louella 33 Timmons Place Bonner  Ruiz 3928 Adelbert 99 Tenth Street Sheldon  Tu 2928 Benjamin 2204 Elm Court Rowley  Brewer 2295 Milton 54 Lucy Court Charlestown |

# Data Security

- A DBMS provides means to ensure that only authorized users can access data at permitted times.
- Most DBMSs allow different levels of access privileges to be identified for each field in the database, defining the actions that a specific user or group can perform.

# Data Security

- Access privileges for data involve establishing who can enter new data, modify existing data, delete unwanted data, and view data.
  - Ex. A student would have read-only privileges: allowing them to view the list of offered classes but not change them.
  - Ex. A department head would be able to modify the data.
  - Ex. Other users would have no access privileges to the data.

# Data Security

 Many organizations adopt a principle of least privilege policy, where users' access privileges are limited to the lowest level necessary to perform required tasks.

- Occasionally a database is damaged or destroyed, so a DBMS provides a variety of techniques to restore the database to a usable form.
- A backup, or copy, of the entire database should be made on a regular basis.
- Some DBMSs have a built-in backup utility while others require a separate utility.

- More complex DBMSs maintain a log, which is a listing of activities that modify the contents of the database.
  - Ex. A registration clerk modifies a student's address, the change will appear in the log.
- The log contains:
  - A copy of the record prior to the change called the before image
  - The change being made
  - And a copy of the record after the change called the after image
  - The log may also store who made the change and when.

- DBMSs that create logs usually provide a recovery unit, which uses the logs and/or backups to restore a database when it becomes damaged or destroyed using rollforward and rollback techniques.
- In a *rollforward*, or *forward recovery*, the DBMS uses the log to reenter changes made to the database since the last save or backup.
- In a rollback, or backward recovery, the DBMS uses the log to undo any changes made to the database during a certain period.

- Continuous backup is a backup plan in which all data is backed up whenever a change is made.
- Continuous backup provides recovery in a matter of seconds.
- This technique can cost more but is growing in popularity due to its benefits.

# Relational, Object-Oriented, and Multidimensional Databases

- Every database and DBMS is based on a specific data model.
- A data model consists of rules and standards that define how the database organizes data.

# Relational, Object-Oriented, and Multidimensional Databases

- Three popular data models in use today are relational, object-oriented, and multidimensional.
- Some are called object-relational databases because they combine features of the relational and object-oriented data models.

| Data M              | Data Models for Popular DBMSs |                                  |                       |                                                                   |                           |
|---------------------|-------------------------------|----------------------------------|-----------------------|-------------------------------------------------------------------|---------------------------|
| Data<br>Model       | Popular DBI                   | MSs                              | Data<br>Model         | Popular                                                           | DBMSs                     |
| Relational          | Adabas                        | SQL Server<br>Sybase<br>Teradata | Object-<br>relational | DB2<br>Oracle<br>Polyhedra<br>PostgreSQ<br>Visual Fox<br>Teradata |                           |
| Object-<br>oriented |                               | ObjectStore<br>/ersant           | Multi-<br>dimensional | D <sup>3</sup><br>Essbase                                         | Oracle Express<br>Edition |

- A relational database is a database that stores data in tables that consist of rows and columns.
- Each row has a primary key and each column has a unique name.
- A developer of a relational database refers to a file as a *relation*, a record as a *tuple*, and a field as an *attribute*.

- A user of a relational database refers to a file as a table, a record as a row, and a field as a column.
- In addition to storing data, a relational database also stores data relationships, which are links within the data.
- With a relational database, you can set up a relationship between tables with common fields.

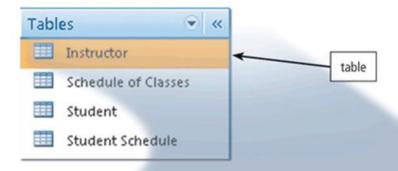

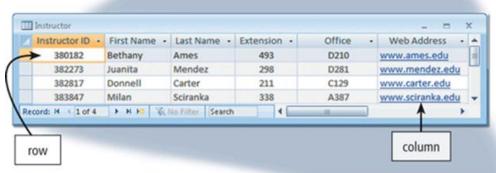

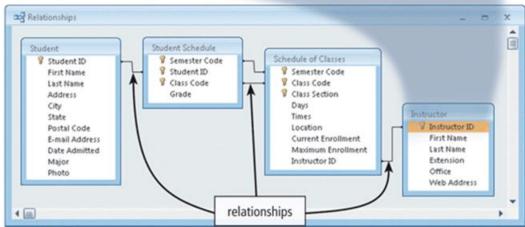

- A developer of relational databases uses normalization to organize the data in the database.
- Normalization is a process designed to ensure the data within the relations (tables) contains the least amount of duplication.

## SQL

- Structured Query Language (SQL) is a popular query language that allows users to manage, update, and retrieve data.
- SQL has special keywords and rules that users include in SQL statements.

```
SELECT CLASS_TITLE, CLASS_CODE, MAXIMUM_ENROLLMENT -
CURRENT_ENROLLMENT AS SEATS_REMAINING
FROM SCHEDULE_OF_CLASSES, CLASS_CATALOG
WHERE SCHEDULE_OF_CLASSES.CLASS_CODE =
CLASS_CATALOG.CLASS_CODE
ORDER BY CLASS_TITLE
```

| Class Title 🔻             | Class Section 🔻 | Seats Remaining - |
|---------------------------|-----------------|-------------------|
| Algebra 1                 | 51              | 14                |
| Art Appreciation          | 52              | 19                |
| English Composition 1     | 02              | 5                 |
| Introduction to Sociology | 01              | 14                |

## Object-Oriented Databases

- An object-oriented database
   (OODB) stores data in objects.
- An object is an item that contains data, as well as the actions that read or process the data.
- OODBs can store more types of data than relational databases, access data faster, and allow programmers to reuse objects.

## Object-Oriented Databases

- A multimedia database stores images, audio clips, and/or video clips.
  - Ex.Voice mail system
- A groupware database stores documents such as schedules, calendars, manuals, memos, and reports.
  - Ex. Schedules for meeting times.

## Object-Oriented Databases

- A computer-aided design (CAD) database stores data about engineering, architectural, and scientific designs.
  - Contains a list of components of the item being designed, the relationship amongst components, and design drafts.
- A hypertext database contains text links to other types of documents.
- A hypermedia database contains text, graphics, video, and sound.

# Object Query Language

- Object-oriented and object-relational databases often use a query language called object query language (OQL) to manipulate and retrieve data.
- OQL is similar to SQL and uses many of the same rules, grammar, and keywords.

## Multidimensional Databases

- A multidimensional database stores data in dimensions.
- Whereas a relational database is a twodimensional table, a multidimensional database can store more than two dimensions of data.
- These multiple dimensions, known as hypercube, allow users to access and analyze any view of the database data.

## Multidimensional Databases

- The number of dimensions varies.
  - Ex. A retail business might have 4: products, customers, regions, and time.
- Nearly every multidimensional database has a dimension of time.
- Multidimensional databases can consolidate data much faster than a relational database.

## Data Warehouses

- One application that uses
   multidimensional databases is a data
   warehouse, which is a huge database
   that stores and manages the data required
   to analyze historical and current
   transactions.
- A data warehouse typically has a userfriendly interface so users can easily interact with its data.

## Data Warehouses

- Data in a distributed database exists in many separate locations through a network or the Internet and is accessible through a single server.
- Data warehouses often use a process called data mining to find patterns and relationships amongst data.
  - Ex. E-commerce for customer preferences
- A smaller version of a data warehouse, a data mart, contains a database that helps a specific group or department make decisions.

## Web Databases

- Much of the information on the Internet exists in databases stored on the Web.
- Some Web databases are collaborative databases, where users store and share photos, videos, recordings, and other personal media with registered users.
- The Web page is used as the front end to the database.

## Web Database

- A Web database usually resides on a database server, which is a computer that stores and provides access to a database.
- One type of program that manages the sending and receiving of data between the front end and the database server is a CGI (Common Gateway Interface) script.

## Database Administration

- Managing a company's database requires a great deal of coordination.
- The role of coordinating the use of the database belongs to the database analysts and administrators.

# Database Design Guidelines

- A carefully designed database makes it easier for a user to query the database, modify its data, and create reports.
  - Determine the purpose of the database
  - Design the tables or files
  - Design the records and fields for each table
  - Determine the relationship among the tables

# Role of the Database Analysts and Administrators

- The database analyst (DA), or data modeler, focuses on the meaning and usage of data.
- The DA decides on the proper placement of fields, defines the relationships among data, and identifies users' access privileges.
- The database administrator (DBA) requires a more technical inside view of the data.
- The DBA creates and maintains the data dictionary, manages security of the database, monitors the performance of the database, and checks backup and recovery procedures.

# Role of the Employee as a User

- Today, employees access databases from their office desktop computers, notebook computers, or even smart phones and other mobile devices.
- Employees interact with databases related to inventory and identify new data in the database.